**[Manually](http://new.inmanuals.com/get.php?q=Manually Update Windows Phone) Update Windows Phone** >[>>>CLICK](http://new.inmanuals.com/get.php?q=Manually Update Windows Phone) HERE<<<

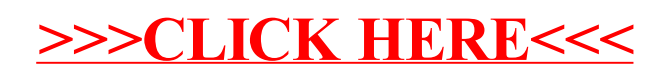